EECE-4710 "IoT and TinyML"

# TinyML Kit: HW Setup, SW Installation

#### Cristinel Ababei

MARQUETTE UNIVERSITY BE THE DIFFERENCE.

# TinyML Kit Installation → Hardware Set-up

→ Software Set-up

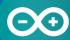

#### Set-up the Hardware

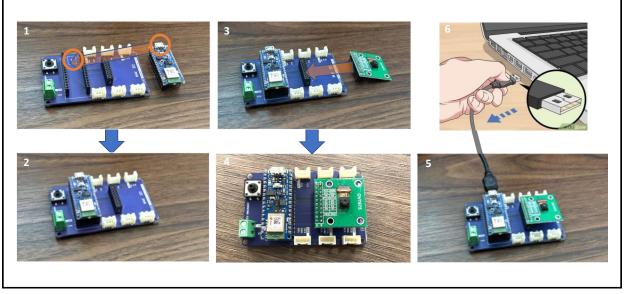

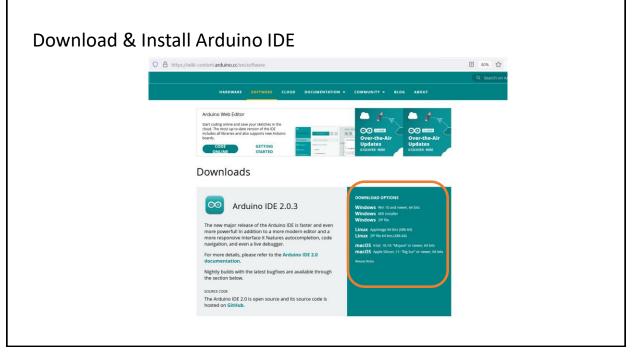

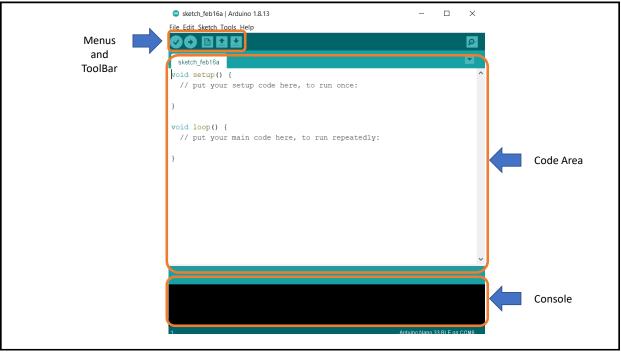

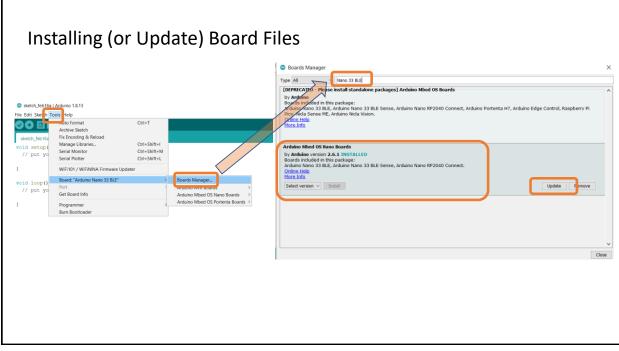

| Install the Main Libraries                                                                                                    |                                                                                                    |
|----------------------------------------------------------------------------------------------------|----------------------------------------------------------------------------------------------------|
| sketch_feb16a   Arduino 1.8.13                                                                                                    | © Library Manager X                                                                                                    |
| File Edit Sket Tools Help                                                                                                    | Type All V Topic All V tinyMLX                                                                                                    |
| Cri+T                                                                                                    | Harvard_TinyMLx ^                                                                                                    |
| sketch_feb16a                                                                                                    | by TinyMLx Authors<br>Supports the TinyML edX Course and TinyML Shield. This library supports the TinyML Shield and provides examples that support the TinyML                                                                                                    |
| void setup ( Manage Libraries. Ctrl+Shift+1<br>Schar Monitor Ctrl+Shift+M                                                                                                    | edX course. The examples work best with the Arduino Nano 33 BLE Sense board and the Tiny Machine Learning Kit from Arduino. It also<br>includes a modified version of the Arduino_OV767X library version 0.0.2 and a fork of the TensorFlow_Lite library version 2.4.0-Alpha |
| // put yo<br>Serial Plotter Ctrl+Shift+L                                                                                                    | More info                                                                                                    |
| } WiFi101 / WiFiNINA Firmware Updater                                                                                                    | Version 1.2.3 Alpha V Install                                                                                                    |
| void loop() Board: "Arduino Nano 33 BLE"                                                                                                    |                                                                                                    |
| // put vo Port                                                                                                    | Includes the OV767X library                                                                                                    |
| Get Board Info                                                                                                    |                                                                                                    |
| } Programmer ><br>Burn Bootloader                                                                                                    |                                                                                                    |
| Library Manager      Library Manager      Library Manager      Library Manager      Library Manager      Library Manager      X      Library Manager      X      Library Manager      X      Library Manager      X      X           | © Library Manager ×<br>Type [All ✓ Topic All / LSM9051                                                                                                    |
| More info                                                                                                    | Arduino_LSM9DS1                                                                                                    |
| Version 1.2.3 ~ Install                                                                                                    | by Arduino<br>Allows you to read the accelerometer, magnetometer and gyroscope values from the LSM9DS1 IMU on your Arduino Nano 33 BLE Sense.                                                                                                    |
| And Shares Colores, dependentials/granil.com<br>An adopted latterface to Tensor(how Life for Hicrocontrollers                                                                                                    | More info                                                                                                    |
| Raward Textell v                                                                                                    | 117 V. LOLIODAL 19                                                                                                    |
| Terrand, Toylida<br>Ty Timplitz, Tading, Tading, | Note: By default libraries are installed in:<br>C:\Users\Cristinel Ababei\Documents\Arduino\libraries                                                                                                    |
|                                                                                                    |                                                                                                    |
|                                                                                                    | on a Windows machine.                                                                                                    |
|                                                                                                    |                                                                                                    |
|                                                                                                    |                                                                                                    |

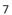

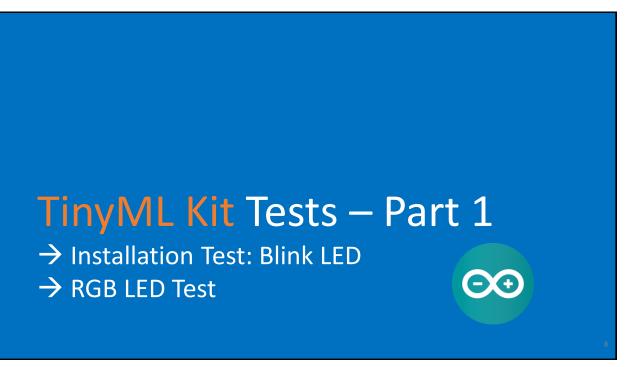

## Installation Test: Blink LED Example

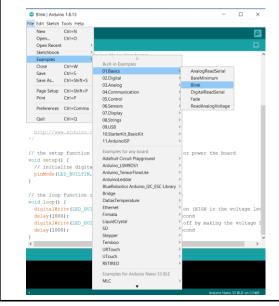

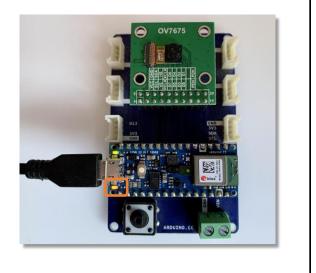

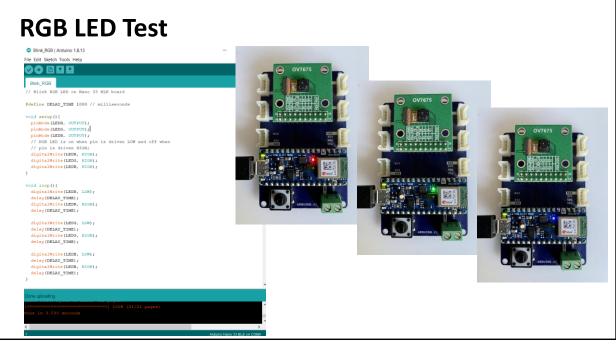

# Credits

- A previous edition of this course was developed in collaboration with Dr. Susan C. Schneider of Marquette University.
- We are very grateful and thank all the following professors, researchers, and practitioners for jump-starting courses on TinyML and for sharing their teaching materials:
- Prof. Marcelo Rovai TinyML Machine Learning for Embedding Devices, UNIFEI
   <a href="https://github.com/Mjrovai/UNIFEI-IESTI01-TinyML-2022.1">https://github.com/Mjrovai/UNIFEI-IESTI01-TinyML-2022.1</a>
- Prof. Vijay Janapa Reddi CS249r: Tiny Machine Learning, Applied Machine Learning on Embedded IoT Devices, Harvard
  - https://sites.google.com/g.harvard.edu/tinyml/home
- Prof. Rahul Mangharam ESE3600: Tiny Machine Learning, Univ. of Pennsylvania
  - O <u>https://tinyml.seas.upenn.edu/#</u>
- Prof. Brian Plancher Harvard CS249r: Tiny Machine Learning (TinyML), Barnard College, Columbia University
  - https://a2r-lab.org/courses/cs249r\_tinyml/

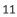

### References

- Additional references from where information and other teaching materials were gathered include:
- Applications & Deploy textbook: "TinyML" by Pete Warden, Daniel Situnayake
  - https://www.oreilly.com/library/view/tinyml/9781492052036/
- Deploy textbook "TinyML Cookbook" by Gian Marco Iodice
  - O https://github.com/PacktPublishing/TinyML-Cookbook
- Jason Brownlee
  - O <u>https://machinelearningmastery.com/</u>
- TinyMLedu
  - O <u>https://tinyml.seas.harvard.edu/</u>
- Professional Certificate in Tiny Machine Learning (TinyML) edX/Harvard
  - O https://www.edx.org/professional-certificate/harvardx-tiny-machine-learning
- Introduction to Embedded Machine Learning Coursera/Edge Impulse
   http://www.europaga.gg/learn/introduction to embedded machine learning
  - https://www.coursera.org/learn/introduction-to-embedded-machine-learning
  - Computer Vision with Embedded Machine Learning Coursera/Edge Impulse
    - O https://www.coursera.org/learn/computer-vision-with-embedded-machine-learning